# **Bio Data Management**

#### Kapitel 3 **Datenmodelle und Anfragesprachen**

Wintersemester 2014/15 Dr. Anika Groß Universität Leipzig, Institut für Informatik, Abteilung Datenbanken http://dbs.uni-leipzig.de

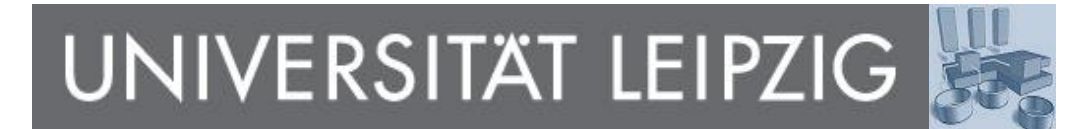

# **Vorläufiges Inhaltsverzeichnis**

- **Motivation und Grundlagen**
- 2. Bio-Datenbanken
- 3. Datenmodelle und Anfragesprachen
- 4. Modellierung von Bio-Datenbanken
- 5. Sequenzierung und Alignments
- 6. Genexpressionsanalyse
- 7. Annotationen
- 8. Matching
- 9. Datenintegration: Ansätze und Systeme
- 10. Versionierung von Datenbeständen
- 11. Neue Ansätze

#### **Lernziele**

- Kennenlernen und Wiedergabe
	- Verschiedener Datenmodelle und Anfragesprachen, die in den Lebenswissenschaften Verwendung finden, sowie
	- deren Vor- / Nachteile

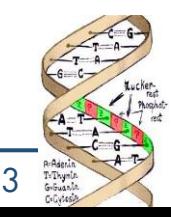

# **Gliederung**

- Grundbegriffe
	- Daten, Schema, Datenmodell
	- Granularität von Datenmodellen
- Datenmodelle
	- Entry-basiertes Datenmodell
	- ASN.1
	- Relationales Modell
	- Objektorientierte Modelle
	- XML-basierte Modelle

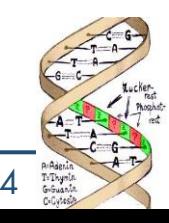

# **Grundbegriffe**

- Daten
	- Tatsächliche Werte, uninterpretiert
	- Ergebnisse von Anfragen
- Schema
	- Beschreibt Typ und Organisation der Werte
	- Spezifiziert durch DDL (z.B. SQL)
- Datenmodell
	- Definition der Modellierungsprimitive, aus welchen ein Schema bestehen kann
	- RDBMS: Tabellen, Attribute, ...
	- ORDBMS: Klassen (UDTs), Attribute, Methoden, ...

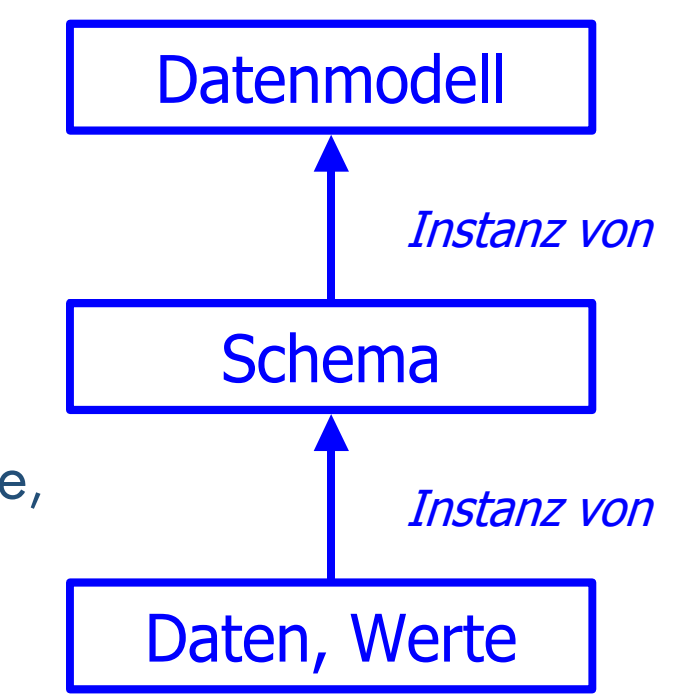

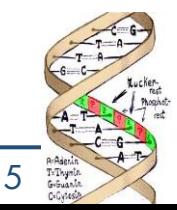

## **Beispiel: RDBMS**

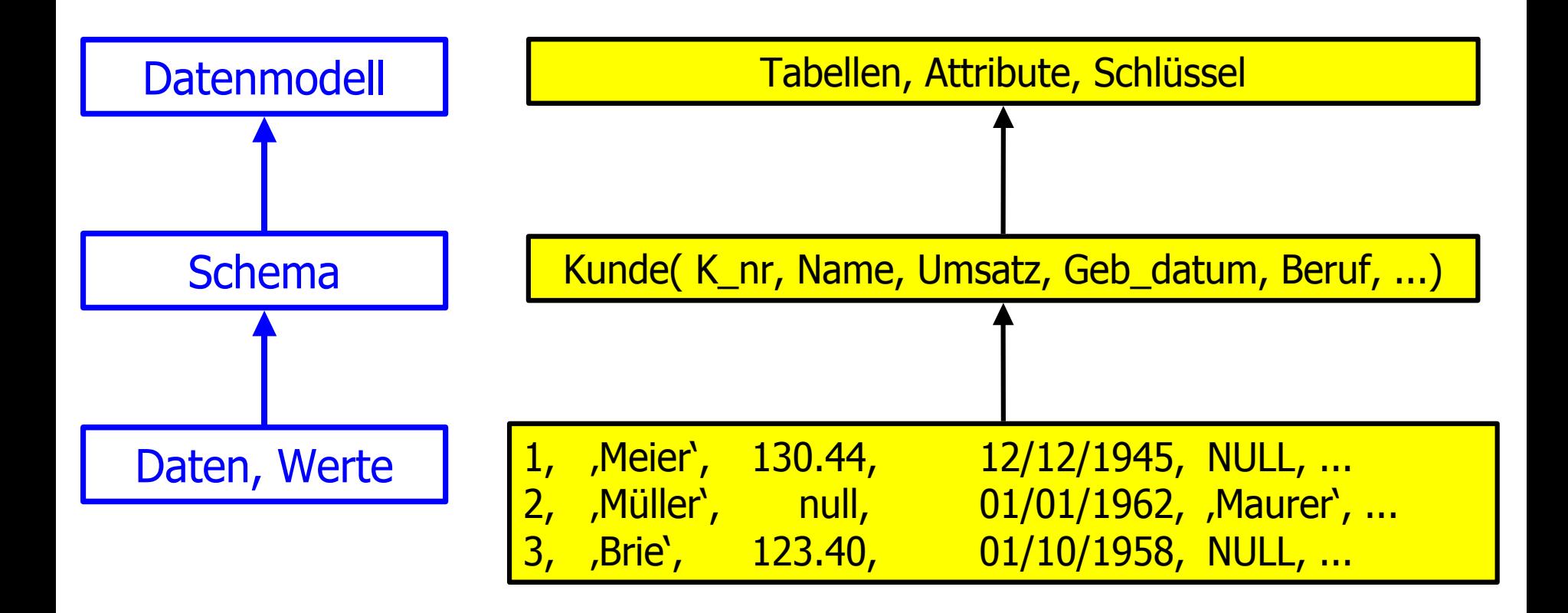

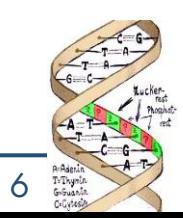

# **Granularität eines Datenschema**

- "Breite Datenbanken"
	- "Wenig Klassen (wenig Detailtiefe), viele Objekte" (d.h. von vielen Objekten wird relativ wenig Information gespeichert)
	- EMBL-Sequenzdatenbank, ArrayExpress, 2D Page, ...
- "Tiefe Datenbanken"
	- "Viele Klassen (große Detailtiefe), wenig Objekte" (d.h. von wenigen Objekten wird relativ viel Information gespeichert)
	- Chromosom- / Spezies- / Krankheitsspezifische Datenbanken

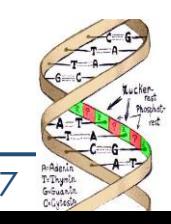

### **Austauschformate**

- Verschiedene Austauschformate
	- FASTA, EMBL Format
	- ASN.1 (Sequenzen + Annotationen)
	- MAGE (Experimentannotation bei Expressionsexperimenten)
- Export üblicherweise in Flat Files, XML
- Relationale Systeme
- XML DTD's definiert für verschiedene Projekte, z.B.
	- GAME: Genome Annotation Markup Elements
	- BIOML: BIOpolymer Markup Language
	- BSML: Bioinformatic Sequence Markup Language

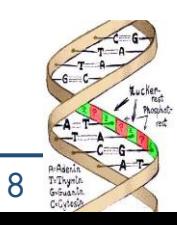

#### **FASTA-Format**

- Textbasiertes Format zur Darstellung und Speicherung von Sequenzen
- Mehrere Sequenzen pro Datei möglich
- Kopfzeile einer Sequenz zur Beschreibung: beginnt mit ">", danach mehrere IDs und Namen mit "I" getrennt
	- z.B. von Genbank: gi|*gi-number*|gb|*accession*|*locus*
- Kommentarzeile startet mit ";"
- Sequenzdarstellung: ein oder mehrere Zeilen (ca. 80 Zeichen pro Zeile), Protein- oder Nukleinsäuresequenzen (Ein-Buchstaben-Code), Lücken und Alignierungszeichen erlaubt
- Beispiel: Proteinsequenz im FASTA-Format vom Cytochrom b des Asiatischen Elefanten (http://de.wikipedia.org/wiki/FASTA-Format):

>qi|5524211|qb|AAD44166.1| cytochrome b [Elephas maximus maximus] LYTHIGRNIYYGSYLYSETWNTGIMLLLITMATAFMGYVLPWGOMSFWGATVITNLFSAIPYIGTNLV EWIWGGESVDKATLNREFAFHEILPFTWVALAGVHLTFLHETGSNNPLGLTSDSDKIPFHPYYTIKDFLC LLILILLLLLLALLSPDMLGDPDNHMPADPLNTPLHIKPEWYFLFAYAILRSVPNKLGGVLALFLSIVII GLMPFLHTSKHRSMMLRPLSOALFWTLTMDLLTLTWIGSOPVEYPYTIIGOMASILYFSIILAFLPIAGX **IENY** 

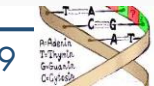

# **Datenmodelle und -systeme**

- Entry-basiertes Datenmodell
- ASN.1
- Relationales Modell
- Objektorientierte Modelle
- XML-basierte Modelle

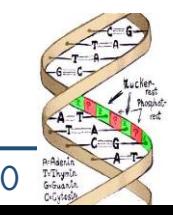

### **Entry-basiertes Datenmodell**

- Kein Datenmodell im eigentlichen Sinn (wie z.B. RM, OO)
- Flat-file
- Weite Verbreitung in Life Sciences
	- EMBL, Swiss-Prot, Interpro, Omim, Genbank ,...
	- Unterstützt von vielen Bio-Datenbanken
- Beispiel Swiss-Prot
	- Menge von Proteinsequenzen
	- Core-Elemente: Sequenz, Taxonomie, Zitierung
	- Annotationen: Domainen, Sequenzvarianten, assoziierte Krankheiten, Sekundärstruktur, ...

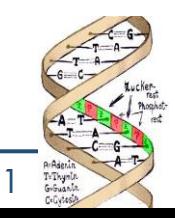

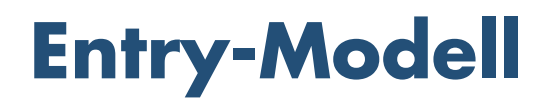

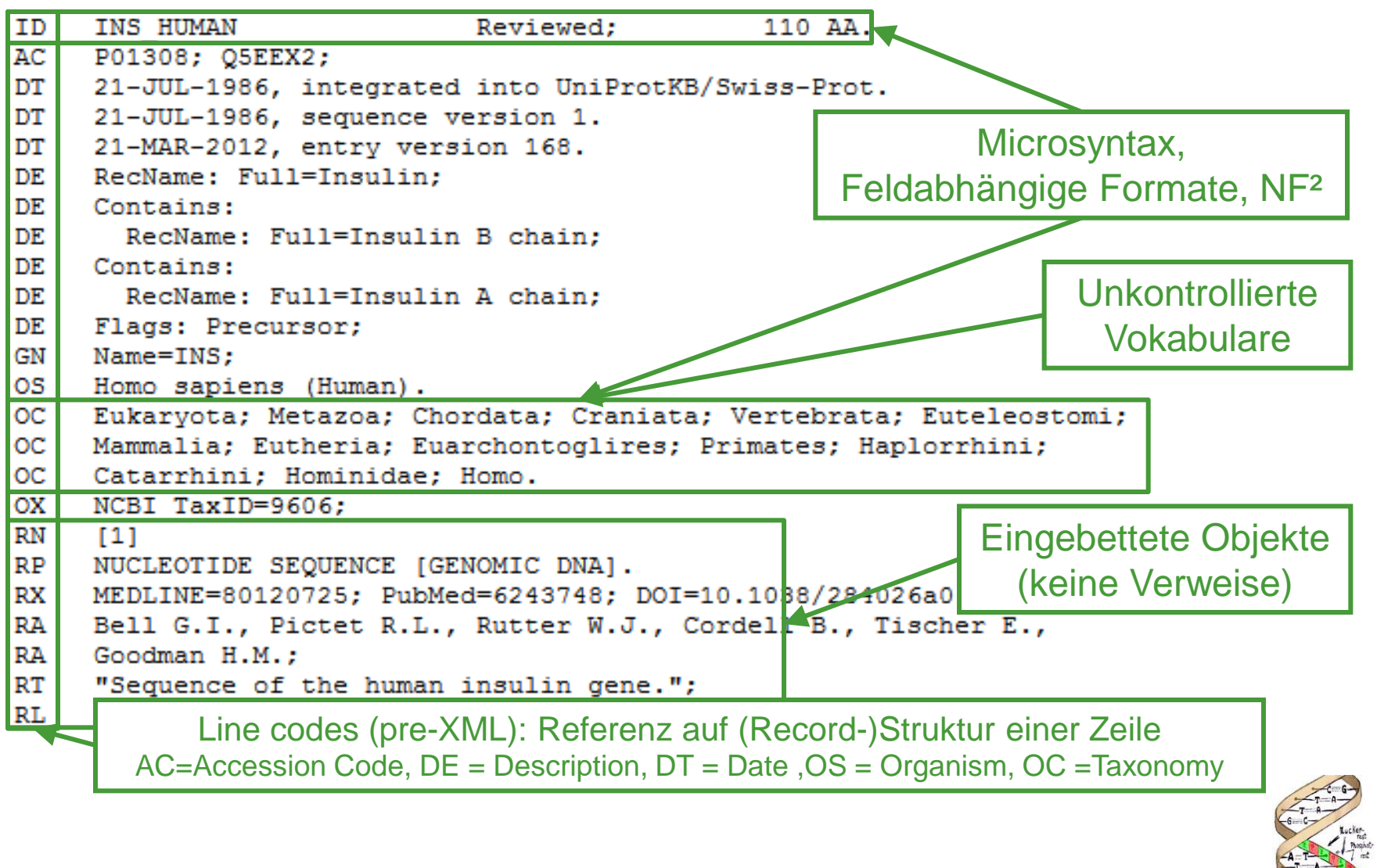

## **Line Codes**

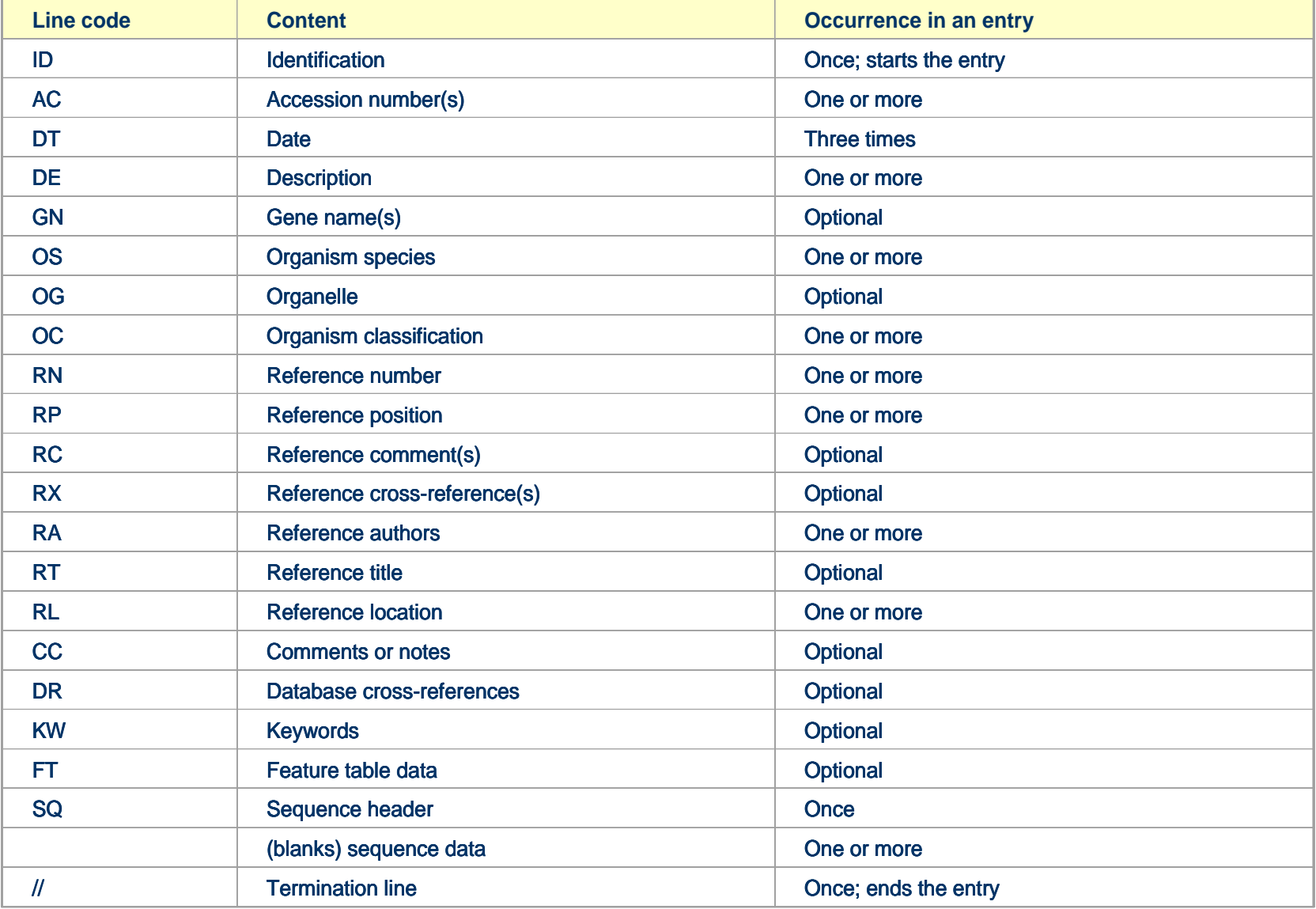

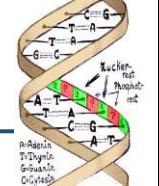

#### WS 2014/15, Universität Leipzig, Anika Groß 13

# **Entries**

- Datenbank ≙ Menge ähnlich strukturierter Entries
- Entry: Menge von Feldern (Attribute, Lines) zu einem Bio-Objekt (z.B. zu einem Protein)
	- Identifikation durch (standardisierten) Line Code
	- Können 0-n mal vorkommen (semistrukturiert)
	- Können komplexe eigene Struktur haben
	- Können eingebettete Objekte repräsentieren
	- Microsyntax in Werten (Sprechende Schlüssel)
- Keine deklarativen Konsistenzbedingungen
- Kein Klassen- oder Objektbegriff

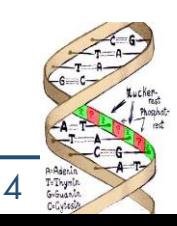

# **Entry-Modell: Anfrage (Swiss-Prot)**

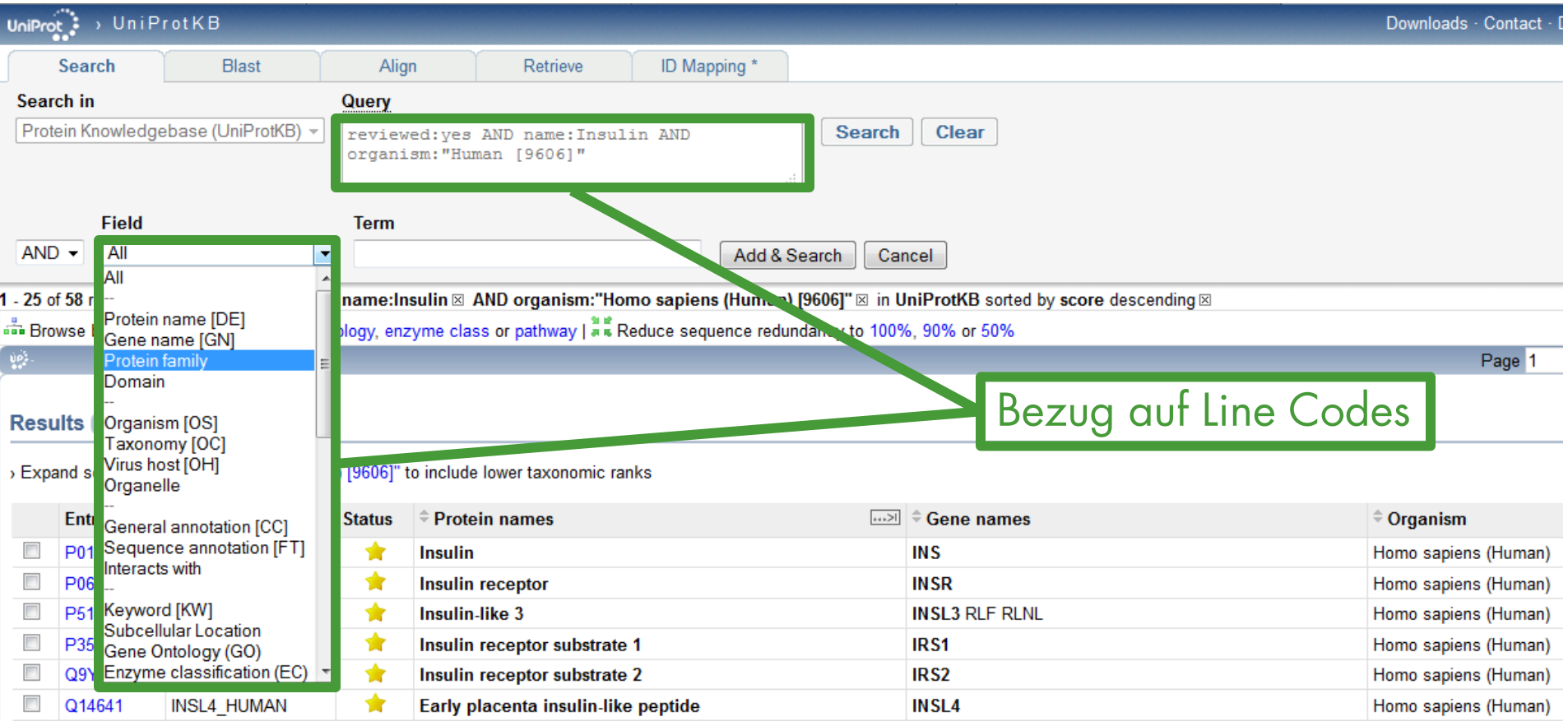

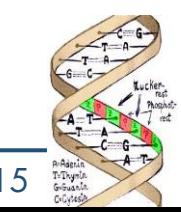

 $Uniprof$  J UniProtKB

#### **Names and origin**

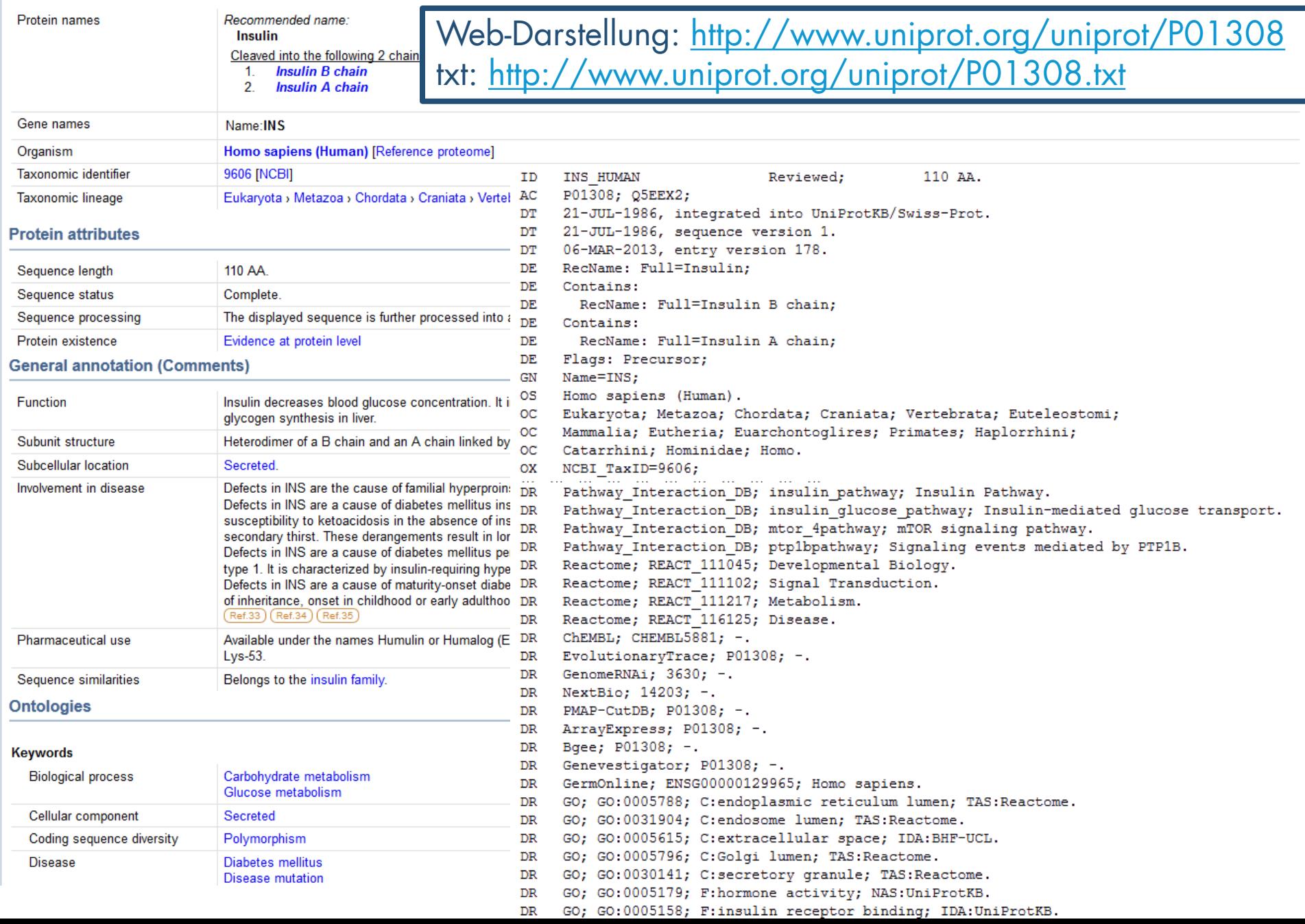

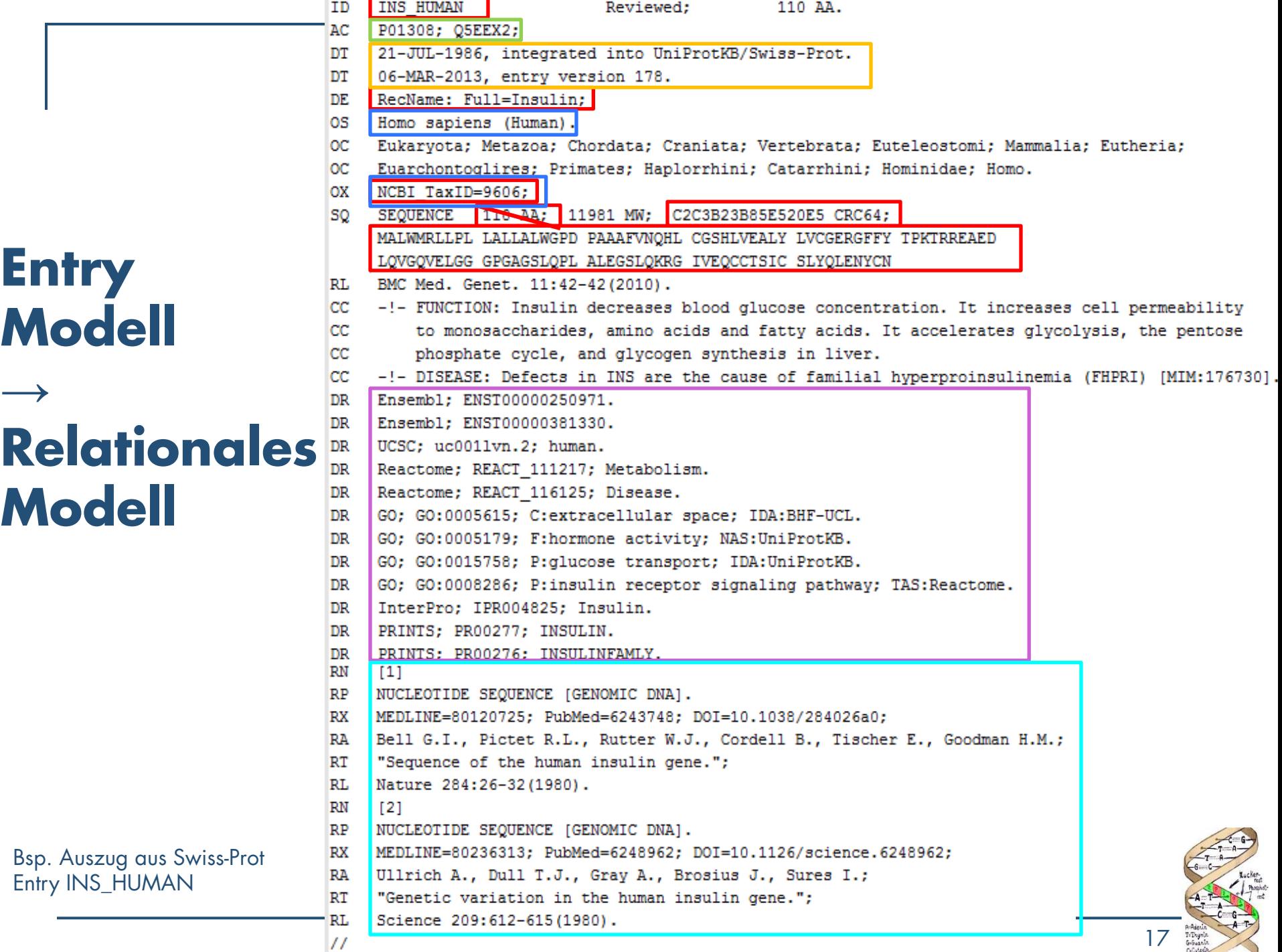

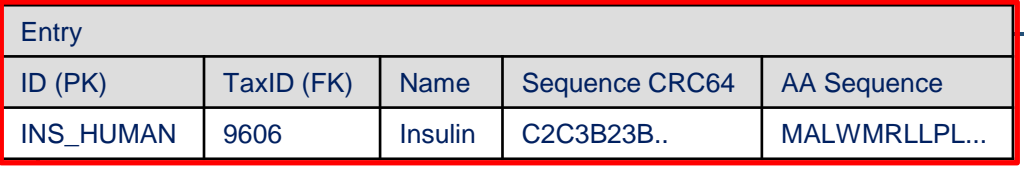

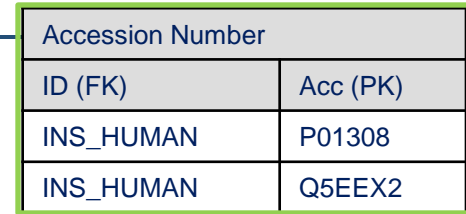

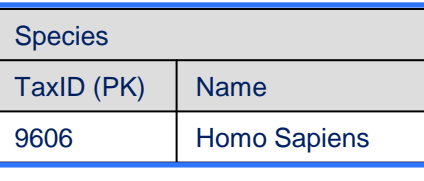

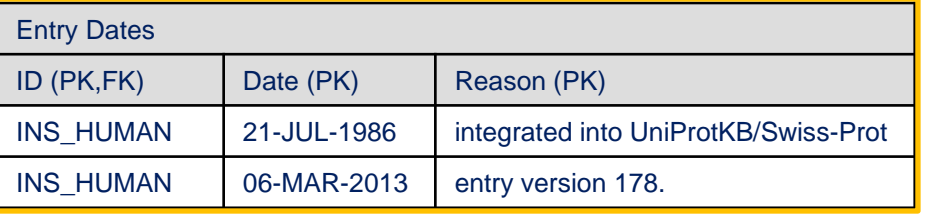

**EC = Evidence code:**

IDA Inferred from direct assay NAS Non-traceable Author Stat. TAS Traceable Author Statement

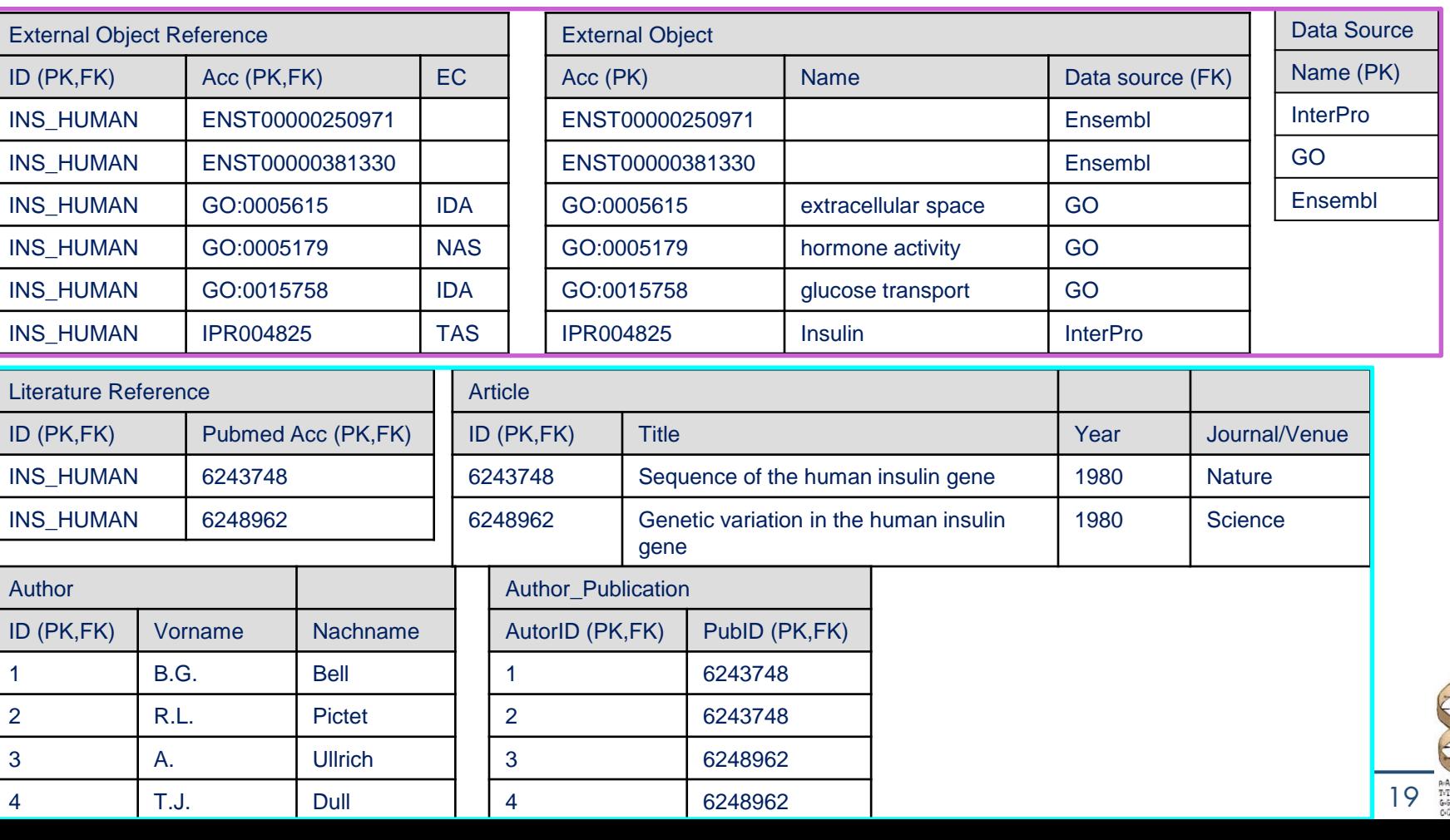

# **Entry-Modell: Zusammenfassung**

- **Datenmodell** 
	- Einziges Modellierungsprimitiv: Der Entry
	- Felder mit hierarchischer Schachtelung; Keine Assoziationen
- Schema: Keine explizite Repräsentation auf Basis einer DDL
- Werte: Einfache und zusammengesetzte Werte möglich
- Eher Format als Datenmodell
- Vorteile
	- Sofort lesbar für Menschen, plattformunabhängig (ASCII), hohe Flexibilität durch textorientieres Editieren, leicht zu durchsuchen (Grep, "search"-Button)
- Nachteile
	- Keine Konsistenzbedingungen
	- Hohe Redundanz durch viele geschachtelte Objekte: Literatur, Taxonomie, Cross-Referenzen...
	- Keine strukturierten Anfragen möglich

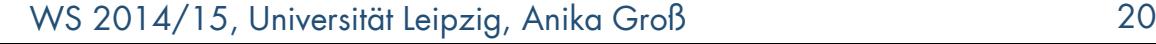

# **ASN.1**

- Abstract <u>Syntax N</u>otation One (http://asn1.elibel.tm.fr/)
- Zur abstrakten Beschreibung von Datentypen
- Zusammenfassung zu Modulen
- Schnittstelle des Moduls: IMPORT und EXPORT
- Formatbeschreibungssprache ähnlich DTD / XML Schema
- Ursprünglich für Definition von Datenaustauschformaten in der Telekommunikationsbranche
- Internationaler Standard (1984) ISO 8824 / 8825
- Verwendet von NCBI\*-Datenbanken
	- Genbank
	- **UniGene**
	- dbSNP

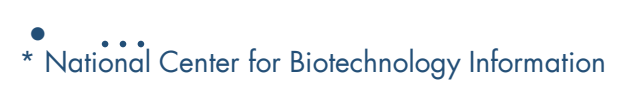

# **ASN.1: Elemente**

• Datenmodell mit expliziten Typen (im Gegensatz z.B. zum Entry-Modell)

 $Age :: = INTEGR$ 

 $Married :: = BOOLEAN$ 

Picture ::= BIT STRING Form ::= SEQUENCE { name

age

married

- BNF-ähnlich
- Ein Typ besteht aus
	- Primitiven Attributen
	- Strukturen (structs)
	- marriage-certificate Picture OPTIONAL } • Mengenwertige Attribute Quantity ::= CHOICE { units meist durch spezielle Kodierung millimeters INTEGER, milligrams
	- Choices (Varianten)
- Definition von Modulen: Sammlung von Typdefinitionen und/oder Wertedefitionen
- Elementare Datentypen: INTEGER, BOOLEAN, CHARACTER STRING …
- Zusammengesetzte Datentypen: SEQUENCE, SET, …
- Constraints, z.B. Lottery-number ::= INTEGER (1..49)
- Language Mappings verfügbar (für Java, C++, C, COBOL, XML, Perl)
- XML-Mapping von NCBI-Datenbanken verwendet (ASN2XML)

PrintableString,

Age,

INTEGER,

INTEGER }

Married,

# **Moduldefinition**

Demo-module DEFINITIONS ::= - - Modulname DEFINITIONS ::= BEGIN BEGIN

EXPORTS My-type; extending the My-type kann von and. Modulen genutzt werden

IMPORTS Foreign-type FROM Other-module; -- Importieren von Typen

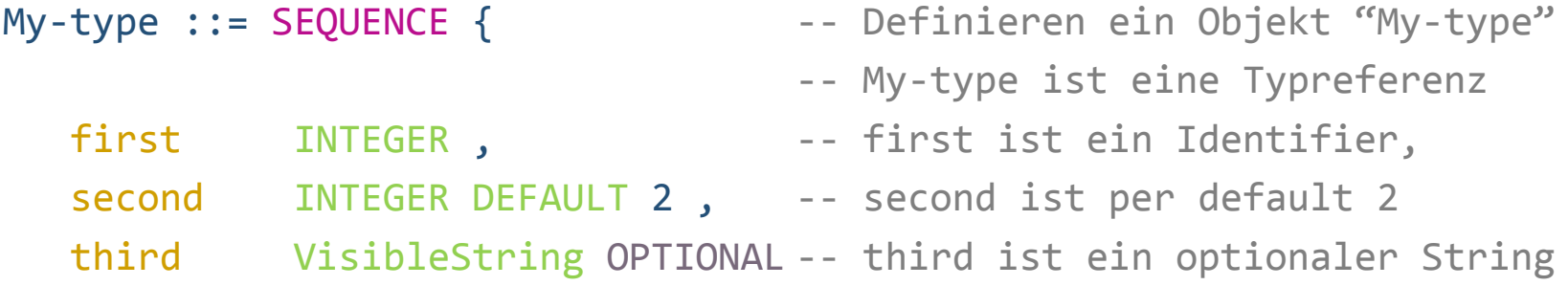

} -- Ende der Objektdefinition

- Another ::= Foreign-type -- andere definierte Typen können referenziert werden
- END -- Ende des Moduls (END required)

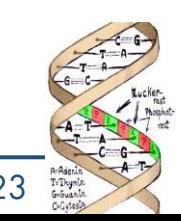

### **Werte / Daten**

```
My-type ::= \{ -- first = 42, second = 2,
  first 42 third existiert nicht
}
My-type-set ::= SET OF My-type -- mehr als einen Datensatz
My-type-set ::= { -- starte SET OF
 \{ -- 1. My-type
   first 42
 } ,
 \{ -- 2. My-type
   first 27 ,
    second 22 ,
   third "Everything set here"
 }
}
```
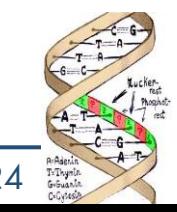

# **ASN.1-Beispiel: NCBI-PubMed Modul**

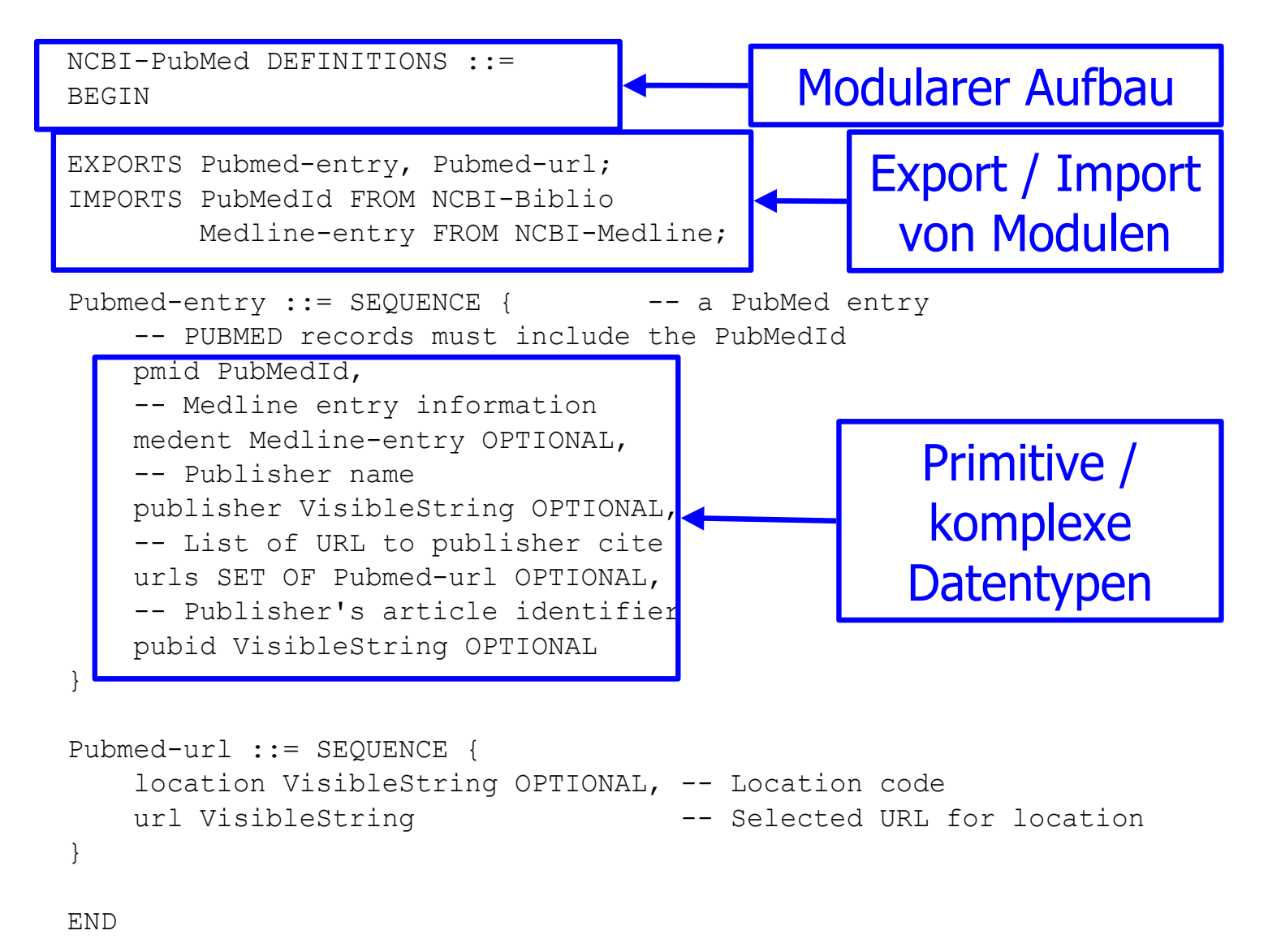

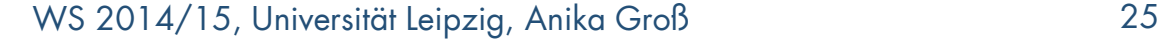

# **ASN.1-Beispiel: NCBI Sequenzeintrag**

```
Seq-entry ::= set {
  level 1,
  class nuc-prot,
  release "",
  descr {
    source {
      org {
        taxname "Adeno-associated virus 2".
        db \nvert₹
            db "taxon",
            tag
               id 10804 } } ,
        orgname {
          name
            virus "Adeno-associated virus 2"
          lineage "Viruses; ssDNA viruses;
                    Parvoviridae:
                    Parvovirinae;
 Dependovirus",
          \alphacode 1,
```

```
inst {
  repr raw.
  mol dna,
  length 4675 .
  strand ss.
  sed-data
```
ncbi2na 'FA51D5DDE6676767478A5A98502B656195A9FE56A6974B89898999222A2 E941D4D1CAAF5E8AAE8B6E1B83C6D32AF2A2B5ECF22B46E2EFF984FF98453BAD19EACFC2562E24 64AB753FE09A8AFE0664965396ABFC623EE3C2B552617E1A93795A4FDE127FB81EAE9620A0EA2F 96523DE13A378378F892915785BA5882792661FDE1A0E996EE2C29568A57FDFEE43F882A22271F 51391B9DBA0145AAE0353AFFA86FD78B48F66001E3D220FC59A8D8961FE501EBD9AD1021480E99 68A6A042BAE8E2E713550F1F9D5401525E2752EA6E870CE812CFC265EFE0DD1A26C06BEBA64937 8646ED92192892040883483543DE3996B8D234007D252B13A27ADABA76E842A8F1768824BA3528 A14A5D31375F439A5D41D9AD503429E5FA10E6A023CE25E1C0165561C5EBA949256E8A13F52436 8FCC03FE81C06AC63550CE69F5B7F7A8EA51800BDA4228114DE9EFEA5E41C5A821413668A53254 47B95F71AB9B01E850E207F57D061EED8423AE37AEA28AA08E1650ADBA2DA50253DDA28242B99B A1480E42D7695232158756E36D17504504EE65B8F86A074185F60452496F9085A3BD03F81D1596 DE8D387FA82B4509282D021FFD6BA9028D1BAF8AE89383DC6D002AE894200856554B8648CC2E25 406AE662D2F9925361B4866827D8D0719212B140103BDDB46EA4E0DE39EFD5E48439888383483D 03379F4746848087BF22E7F56ED20DD056FDEDB400A6CD201EE713D34CD3A80AE5219F91E ADOEE8FE8E1E4DFE043038FC0D2B3A7963AF37D48FA7628477778283084BAE827405E951451409 59226930A18492AB7EE7D7AB10B176857D0687610A8896B418A48659A576246C4097185A49D849 A21056C5D0B10519619A2FD28997C08231B7FEAA41768624B7D4A60022AF7E05DEA5EBE28 1A75A8002296B224775EE894875D76A05A029A94925E420023E0FFAD21E8864874B17855497768 494524955DEB7A81C318E9C4A4BA6450E9210C18A9961A2EAC3D75A03E93E63D44E8EA6122D345 14915817A95E545C410517710103F5250D289760610D1C7FA712455FAAB3FE1F4123D47947FD14 6E1E9021D341041EA8F5854221D07D09DFC13D0B408AD1920E1AC61863E50C17C5246BD2BBF1E1 DA2C52756C6D769DA64D0A397565BD52486DF4EB944B3A3174578106A2D292CA19DF4FF1E5E8B1 FD7DD239E6C5A0107F17D2711FF8A1BD7F51249C6744948B7A16DD3835DD3614B17B3C7E248101 1D42E8145192D0A7D2FF74A5A262E13DA852DCA07A7D7A15EF1652498B34084DE68C10412E0C76 E87A27142C51743A488777AE0D694E9094428638200BFFD7489AAF74DFEA090A74880103B813E0 0AD38F12182280DA0414356E9C6892CEBDECDC505D488A412109271648ED044429BDF5293ADE92 8488EEC5F4AA54DEA408F5111A1A13FD157755D3ABA3DA1F0115D75123DD3420455AC5E60D7D85 17D2E6902FE7D7D3444B1D46A11AD26E88D8BA89E48280124067A0D580F4B11F5071042DEF0DBA 1F16E8C70E9BB3D225D954FA452317876C37B0F9FBC343016FC3DBF4BE07FADDE6CFDFDF372FD4 E9C6C8C2C93A6AF0D3C1C4281572E3A2FA51D5DDE6676767478A5A98502B656195A9FE56A6974B 89898999222A2E940'H } ,

```
annot {
  €
```
data

<http://www.ncbi.nlm.nih.gov/IEB/ToolBox/SDKDOCS/DATAMODL.HTML>

WS 2014/15, Universität Leipzig, Anika Groß 26

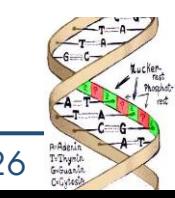

# **ASN.1: Zusammenfassung**

- Vorteile
	- Binäres Encoding sehr kompakt (1 Base 2 Bit)
	- Vollständige Toolbox erhältlich (NCBI)
	- Plattformunabhängig
- Nachteile
	- Binäres encoding für Menschen unlesbar
	- Text Encoding schwierig zu parsen
- Zukunft in Life Science unklar
- Vermutlich Ablösung durch XML

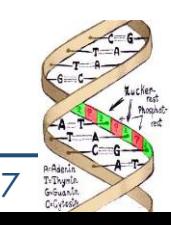

# **Relationales Modell**

- Industriestandard
- Konzentration auf Speicherung/Retrieval
	- Semantisch arm, wenig Elemente
	- Nicht als Designmodell gedacht (wie z.B. ER oder UML)
	- User-Interfaces müssen programmiert werden
- Entwickelt für Transaction-Processing, Mehrbenutzerbetrieb, Client-Server
	- Overhead für typische "Read-Only" Bio-DB's
	- Komplizierte Installation, Administration, Backup, ...

### **Beispiel InterPro**

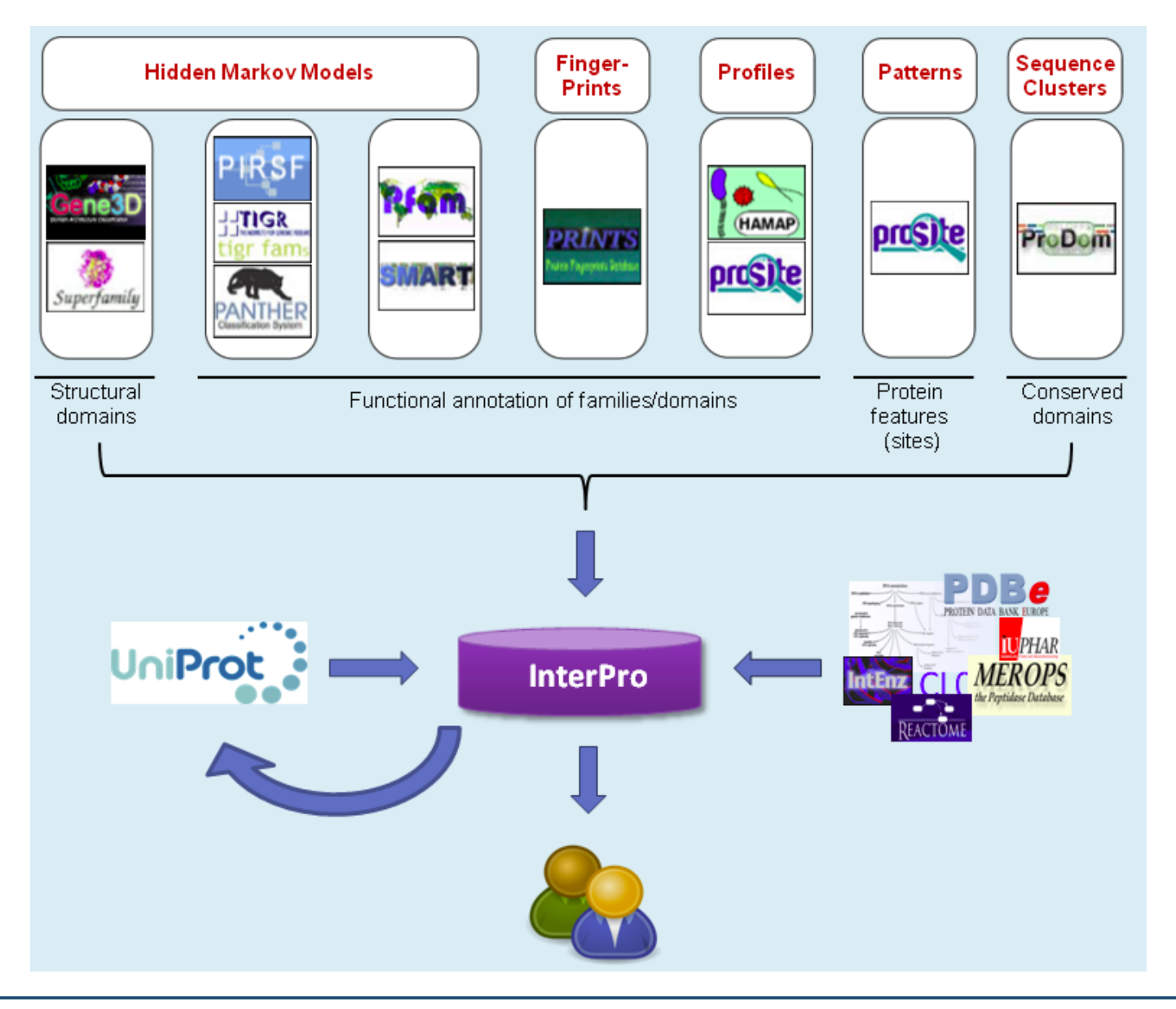

WS 2014/15, Universität Leipzig, Anika Groß 29

# **InterPro - Relationales Schema (Auszug)**

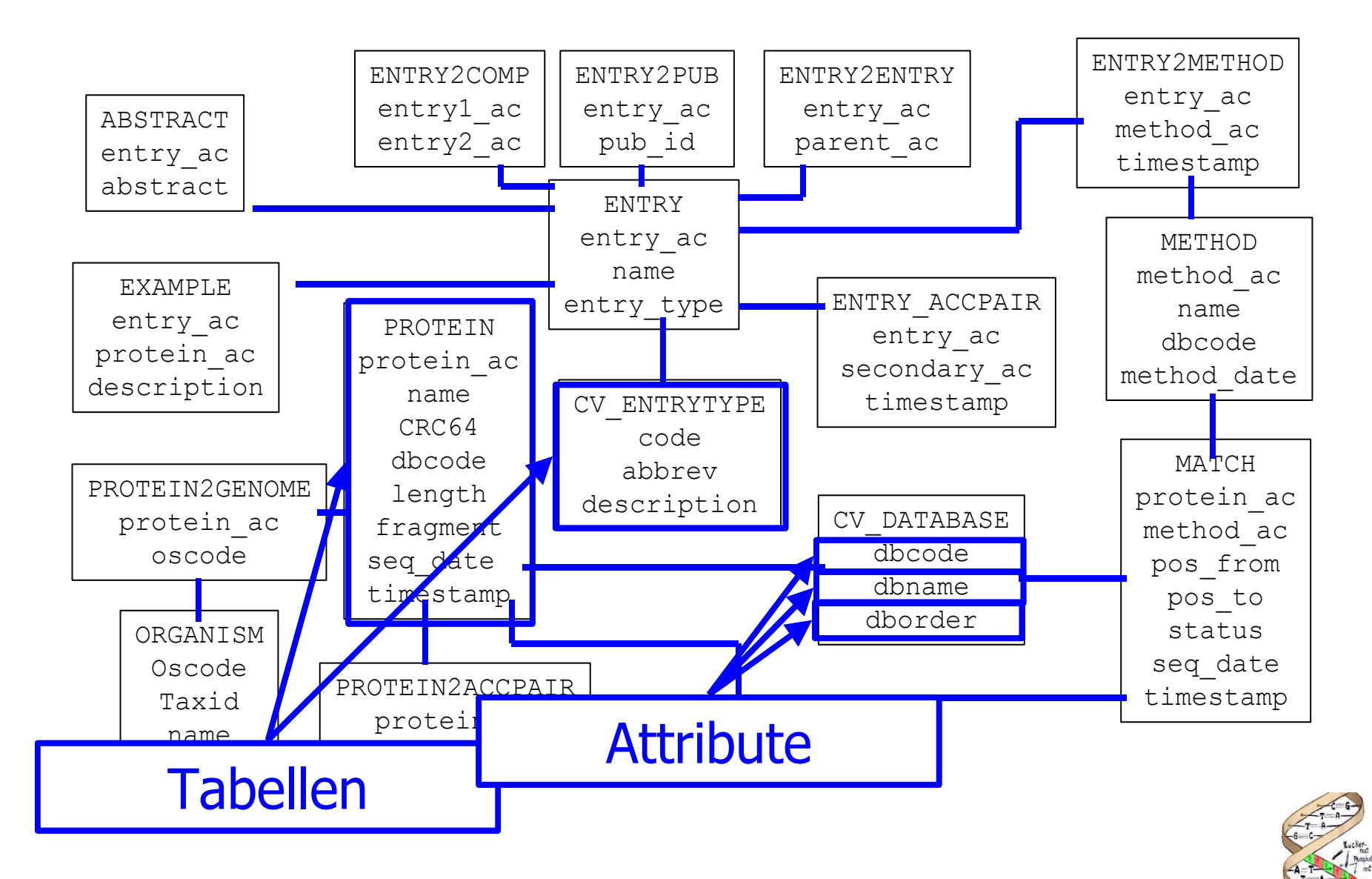

WS 2014/15, Universität Leipzig, Anika Groß 30

# **Bio\* Projekte**

- BioSQL (http://www.biosql.org) als Grundlage für verschiedene Softwareprojekte: BioJava, BioPerl, BioPython, …
- Universelles relationales Schema zur Verwaltung und Analyse von biologischen Objekten
	- Anlehnung an Entry: BioEntry, Sequenzdaten und Beziehungen zwischen den Objekten
	- Referenzen zu weiteren Datenquellen
	- Verwendung von Ontologien/Taxonomien für Beschreibung
	- Implementierungen für verschiedene RDBMS (PostgreSQL, MySQL, Oracle, HSQLDB, and Apache Derby)
	- http://www.biosql.org/wiki/Schema\_Overview
- Modularisierter Aufbau: Core Schema + Extension Modules, z.B. zur Verwaltung von phylogenetischen Bäumen

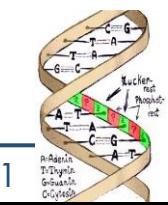

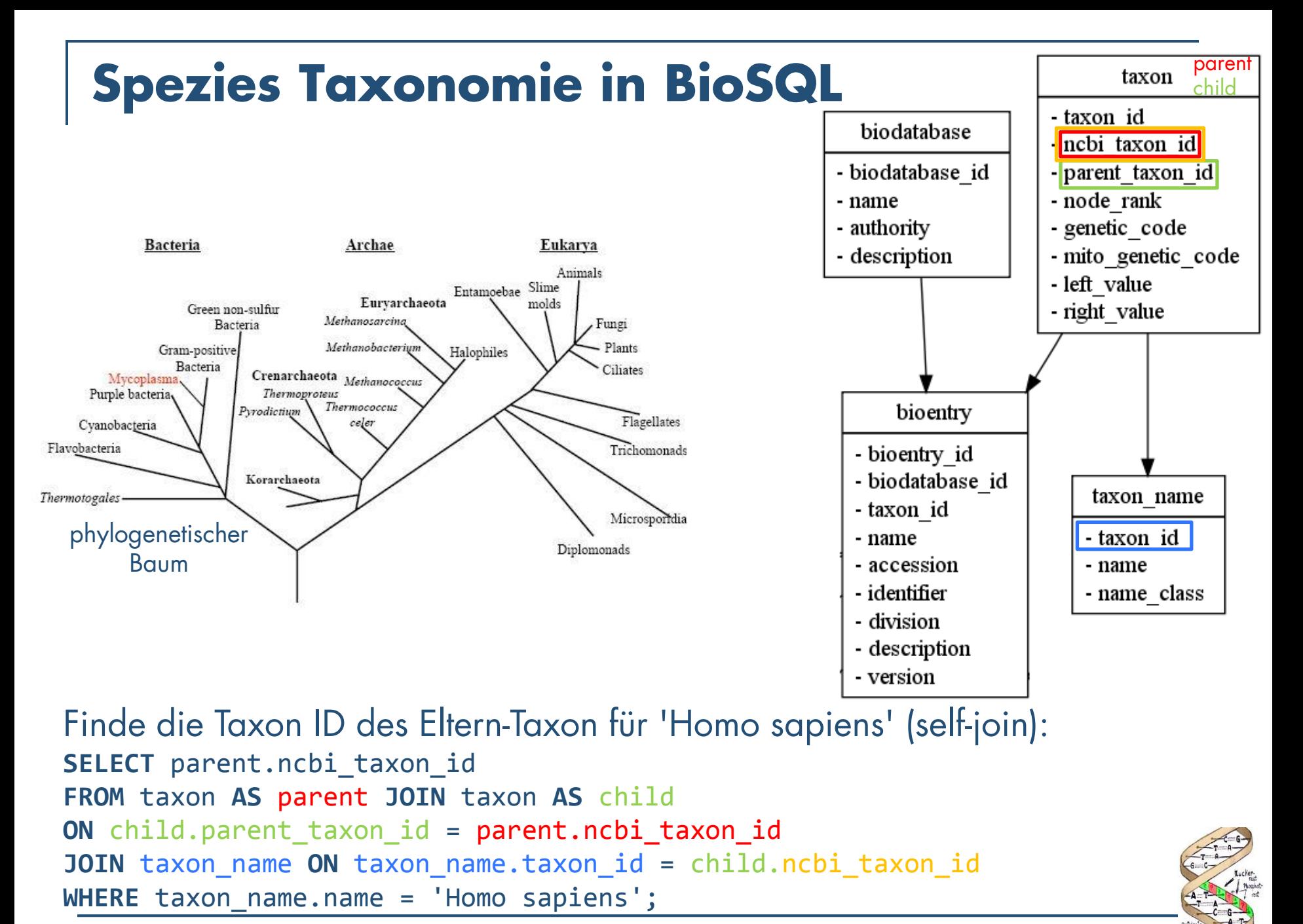

# **Relationales Modell: Zusammenfassung**

- Datenspeicherung und -retrieval
- Vorteile
	- Strukturierte Anfragen
	- Sehr weit verbreitet, robust, Industriestandard
	- Skalierbarkeit und Optimierbarkeit
	- Viele Produkte verfügbar
	- Ständige Weiterentwicklung
- Nachteile
	- SQL schwierig zu lernen
	- Volltextsuche nicht direkt möglich
	- Datenaustausch zw. Forschungsgruppen schwieriger als mit Entry-basierten Flatfiles

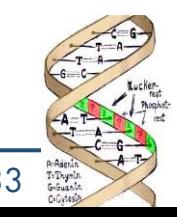

# **Objektorientiertes Modell**

- UML (Unified Modelling Language), OPM (Object-Protocol Model), ACeDB
- UML: Industriestandard zur Modellierung von
	- Software: Klassen-Diagramme, Sequenzcharts, Zustands-Diagramme
	- Architekturen: Verteilungs-Diagramme, Komponenten-Diagramme
	- Requirements: Use Cases
	- Prozessen: Aktivitäts-Diagramme, Collaboration-Diagramme
- Viele UML-Tools: Rational, Argo-UML, ...
- DB-Design mit UML: Klassendiagramme
	- Modellierung in UML mit späterer Übersetzung in relationale Schemata
	- Beispiele: SP, EMBL, GIMS, ArrayExpress, ...
	- Direkte Umsetzung in ORDBMS möglich
- Beispiel GIMS (Genome Information Management System): Verwendung des OODBMS "FastObjects" (Versant)

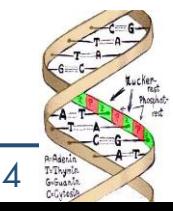

# **UML-Beispiel: GIMS**

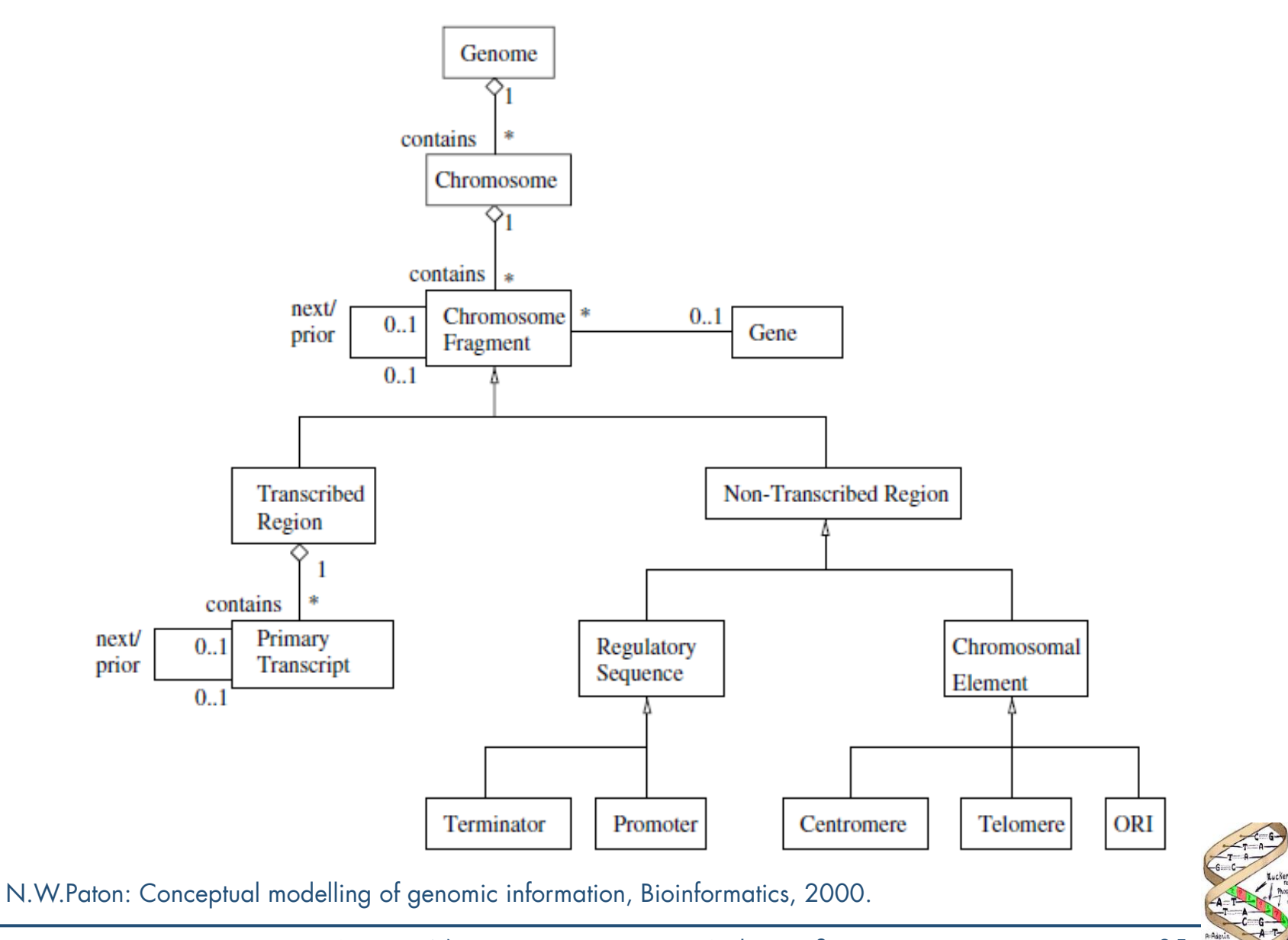

WS 2014/15, Universität Leipzig, Anika Groß 35

# **UML: Zusammenfassung**

- Vorteile
	- Reichhaltiges Datenmodell mit klar definierter graphischer Notation (durch Metamodell)
	- Industriestandard für Modellierung / Entwicklung
	- Enge Verkopplung mit Software möglich (Automatische Erzeugung von Persistenzschicht: Schema plus Klassen)
- Nachteile
	- Dualität OO RDBMS nicht trivial (Impedance Mismatch)
	- OO-Übersetzung erzeugt wenig intuitive Schema
	- Keine Anfragesprache definiert
	- Keine Untersützung von semistrukturierten Daten

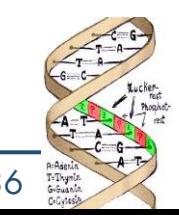

# **XML-basierte Modelle**

- XML: Extensible Markup Language
- Standard zur Definition von Austauschformaten
- Version 1: 1998
- SGML-basiert
- W3C-Standard

```
<Feature-tables> 
  <Feature-table>
```

```
• Kern einer Sprachgruppe:
```

```
<Reference> 
                                 <RefAuthors>
                                    Moore W.S., DeFilippis V.R.
XSL, Xpath, XQuery, XLink, ...</RefAuthors>
                                 <RefTitle>The window of taxonomic resolution
```

```
</RefTitle> 
<RefJournal>
```
...

# **XML, DTD, XML Schema**

- Document Type Definition (DTD)
	- Definition erlaubter Elemente und ihrer Attribute
	- Assoziationen durch ID, IDREF
	- Unzureichende Datentypisierung
- XML-Schema: Erweiterung
	- Constraints und Kardinalitäten
	- Vordefinierte und benutzerdefinierte Datentypen
	- Einfache und komplexe Datentypen
- XML-Dokument ist
	- Wohlgeformt: Entspricht XML Syntax
	- Gültig/valide bzgl. einer DTD: Entspricht einer gegebenen DTD
- Speicherung
	- Flatfile, XML-Datenbank (eXist, Tamino, ...), Relationales Mapping (XML-enabled)

# **XML in der Bioinformatik**

- GAME: Genome Annotation Markup Elements
- BIOML: BIOpolymer Markup Language
- Und viele andere DTDs und XML-Schemata für Bio-Daten
	- BSML: Bioinformatic Sequence Markup Language
	- Drosophila Genome Project
	- VisualGenomics
	- CML, OMF, DAS, CSHL, BSA, OMG-LSR

• ...

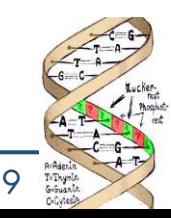

#### **GAME**

- DTD + Tools für Austausch von Genom-Annotationen
- Informationen über Sequenzabschnitte
- Ergänzt GFF-Format
	- GFF: standardisiert Darstellung der Genstrukturen
	- GAME erweitert GFF mit Metainformationen (Annotationen)

#### **GAME** Semantics

#### Annotation

"A collection of features found on an associated set of sequences"

#### **Features**

"Conclusions describing intervals on different  $\equiv$ sequences. Supported by analytical evidence"

#### Analyses

"Computer or biological experiments on a sequence. Results apply to sequence interval"

#### Sequences

"Biological sequences in which we're interested"

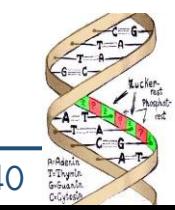

# **GAME DTD (Ausschnitt)**

**<!ELEMENT game ANY> <!ELEMENT game ANY>**

**…** 

**…** 

**<!ELEMENT offset (#PCDATA)> <!ELEMENT offset (#PCDATA)> <!ELEMENT length (#PCDATA)> <!ELEMENT length (#PCDATA)>**

**<!ENTITY % site\_operator <!ENTITY % site\_operator**

**" site\_operator (less\_than | greater\_than)"> " site\_operator (less\_than | greater\_than)">**

**<!ELEMENT fuzzy\_start (span)> <!ELEMENT fuzzy\_start (span)>**

**<!ATTLIST fuzzy\_start <!ATTLIST fuzzy\_start %site\_operator; #IMPLIED> %site\_operator; #IMPLIED>**

**<!ELEMENT fuzzy\_end (span)> <!ELEMENT fuzzy\_end (span)> <!ATTLIST fuzzy\_end <!ATTLIST fuzzy\_end %site\_operator; #IMPLIED> %site\_operator; #IMPLIED>**

**<!ELEMENT fuzzy\_span (fuzzy\_start, fuzzy\_end)> <!ELEMENT fuzzy\_span (fuzzy\_start, fuzzy\_end)>**

**<!ELEMENT span (offset, length)> <!ELEMENT span (offset, length)> <!ATTLIST span <!ATTLIST span between (TRUE) #IMPLIED between (TRUE) #IMPLIED**

**either\_dir (TRUE) #IMPLIED> either\_dir (TRUE) #IMPLIED>**

**Location: 340..565 Location: 340..565**

**<span> <span> <offset>339</offset> <offset>339</offset> <length>225</length> <length>225</length> </span> </span>**

**Location: <345..500 Location: <345..500**

**<fuzzy\_span> <fuzzy\_span> <fuzzy\_start site\_operator="less\_than"> <fuzzy\_start site\_operator="less\_than"> <span> <span> <offset>344</offset> <offset>344</offset> <length>1</length> <length>1</length> </span> </span> </fuzzy\_start> </fuzzy\_start> <fuzzy\_end> <fuzzy\_end> <span> <span> <offset>499</offset> <offset>499</offset> <length>1</length> <length>1</length> </span> </span> </fuzzy\_end> </fuzzy\_end> </fuzzy\_span> </fuzzy\_span>**

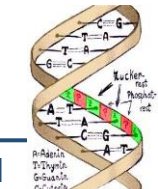

# **GAME: Pfam Beispiel**

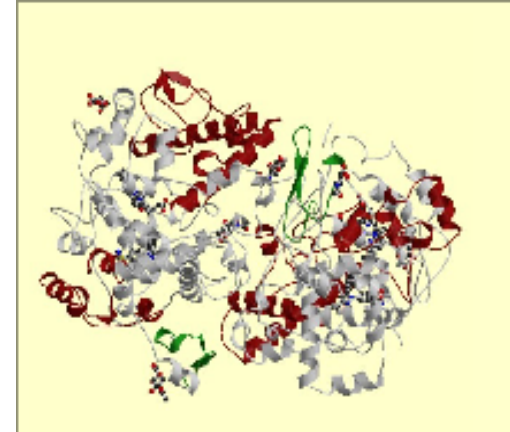

#### Figure 1: 6cox **Oxidoreductase**

Cyclooxygenase-2 (prostaglandin synthase-2) complexed with a selective inhibitor, sc-558 in i222 space group

#### Key:

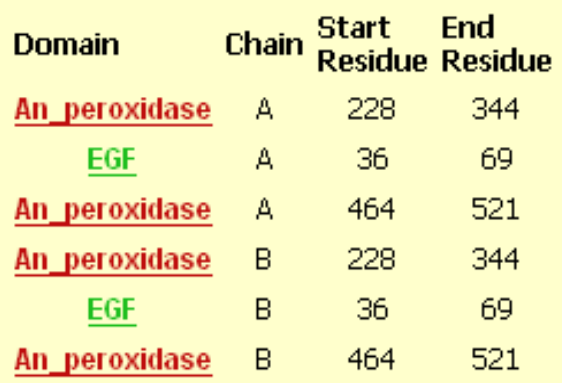

Beispiel für Protein-Domain: EGF-like domain (Pfam-ID PF00008)

A sequence of about thirty to forty amino-acid residues long<br>found in the sequence of epidermal growth factor (EGF) has<br>been shown PUB00001077, PUB00001077,<br>[MEDLINE:84117505], [MEDLINE:91145344],<br>[MEDLINE:85063790], PUB00 more or less conserved form, in a large number of other, mostly animal proteins.

The list of proteins currently known to contain one or more copies of an EGF-like pattern is large and varied. The functional significance of EGF domains in what appear to be unrelated proteins is not yet clear. However, a common feature is that these repeats are found in the extracellular domain of membrane-bound proteins or in proteins known to be secreted (exception: prostaglandin G/H synthase). The EGF domain includes six cysteine residues which have been shown (in EGF) to be involved in disulphide bonds. The main structure is <sup>a</sup> two-stranded -sheet followed by <sup>a</sup> loop to a C-terminal short two-stranded sheet. Subdomains between the conserved cysteines vary in length.

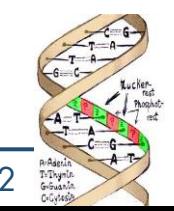

WS 2014/15, Universität Leipzig, Anika Groß 42

#### **GAME: XML-Darstellung von Pf00008**

```
<computational_analysis seq="dmNotch">
<date>08/26/1999</date> <program>hmmpfam</program> <version>2.1.1</version>
<database>
          <name>Pfam</name> // Bezug auf "Pfam" (Protein families database of 
                            // alignments and HMMs
          <date>god (and Sean Eddy) knows when it was created</date>
          <version>4.1</version>
</database>
<result_set>
          <dbxref>
          <database> <name>Pfam</name> </database>
          <unique_id>PF00008</unique_id> // Pfam accession number
          </dbxref>
          <output> <type>Description</type><value>EGF-like domain</value> </output>
          …
          <result_span>
             <score> 22.6 </score>
             <type>Motif</type>
             <subtype>EGF</subtype> // EGF: epidermal growth factor (family)
             <seq_relationship seq="dmNotch" type="query">
                    <span>
                       <offset>62</offset>
                       <length>32</length>
                    </span>
                    <alignment>CTSV-GCQNGGTCVTQLN------GKTYCACDSH-----YVGDYC</alignment>
             </seq_relationship>
             <seq_relationship seq="EGF" type="subject">
                    <span>
                       <offset>0</offset>
                       <length>44</length>
                    </span>
                    <alignment>CapnnpCsngGtCvntpggssdnfggytCeCppGdyylsytGkrC</alignment>
             </seq_relationship>
            </result_span>
</result_set>
</computational_analysis>
```
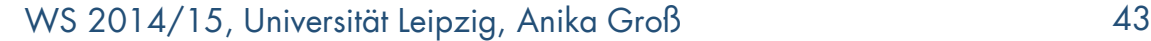

### **BIOML**

- BIOpolymer Markup Language; entwickelt von ProteoMetrics  $\rightarrow$  Genomic Solutions)
- Austauschformat für Experimentresultate bzgl. Biopolymeren (61 XML-Eelemente)

```
<!ELEMENT protein (#PCDATA|subunit|peptide|%nr;)*>
  <!ATTLIST protein %global; %comp;>
<!ELEMENT subunit (#PCDATA|peptide|%nr;)*>
  <!ATTLIST subunit %global; %comp;>
<!ELEMENT peptide (#PCDATA|domain|aa|%nr;)*>
  <!ATTLIST peptide %global; %start; %end;>
<!ELEMENT domain (#PCDATA|domain|aa|%nr;)*>
  <!ATTLIST domain %global; %start; %end; %dom_type;>
<!ELEMENT aa (#PCDATA|amod|alink|avariant|aconflict|%nr;)*>
  <!ATTLIST aa %aa_type; %global; %at; %to;>
<!ELEMENT amod (#PCDATA|%nr;)*>
  <!ATTLIST amod %type; %global; %at; %to; %occupied; %comp; %covalent;>
<!ELEMENT alink (#PCDATA|%nr;)*>
  <!ATTLIST alink %type; %global; %at; %to; %occupied;>
<!ELEMENT avariant (#PCDATA|%nr;)*>
  <!ATTLIST avariant %global; %aa_type; %at; %occupied;>
<!ELEMENT aconflict (#PCDATA|%nr;)*>
  <!ATTLIST aconflict %global; %aa_type; %at;>
                                                                                                   protein
                                                                                            subunit \mapsto peptide
                                                                                                      aa \leftarrow domain
                                                                                   aconflict || amod || alink || avariant
```
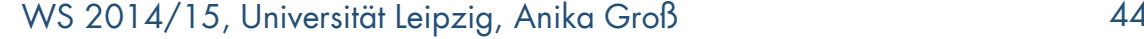

# **XML in der Bioinformatik: Bewertung**

- Gut geeignet für semi-strukturierte Biodaten
- Vorteile (insb. gegenüber Entry-basiertem Modell)
	- Industriestandard, viele Tools (Editoren)
	- DTD generierbar aus UML-, Java-Spezifikationen, ...
	- Effiziente Parser
	- Unterstützung durch relationale DB-Hersteller (IBM, Oracle, ...)
	- Zunehmend XML-Datenbanken verfügbar (eXist, Tamino etc.)
	- Strukturierte Anfragen (XQuery) und Textsuche möglich
- Nachteile
	- Dokumente sehr lang, daher oft nicht sehr gut lesbar
	- Ohne DTD: Keine Dokumentvalidität, keine Semantik für **Datenaustausch**
	- Mit DTD: Geringere Flexibilität, Dokumente evtl. ungültig bei Änderungen

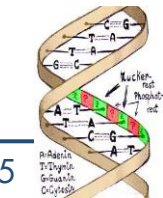

# **Zusammenfassung**

- "Austauschformate"
	- Entry-based
	- ASN.1
	- XML
- Speichern und Anfragen
	- Relationales Modell
	- Objektorientiertes/Objektrelationales Modell
- Vorteile der Flatfiles nicht unterschätzen
	- Viele Bio-Einrichtungen ohne RDBMS / Informatiker
- I.d.R. mehrere Formate/Datenmodelle in *einem* Bio-Projekt

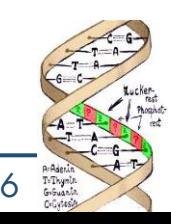

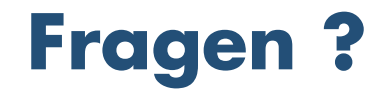

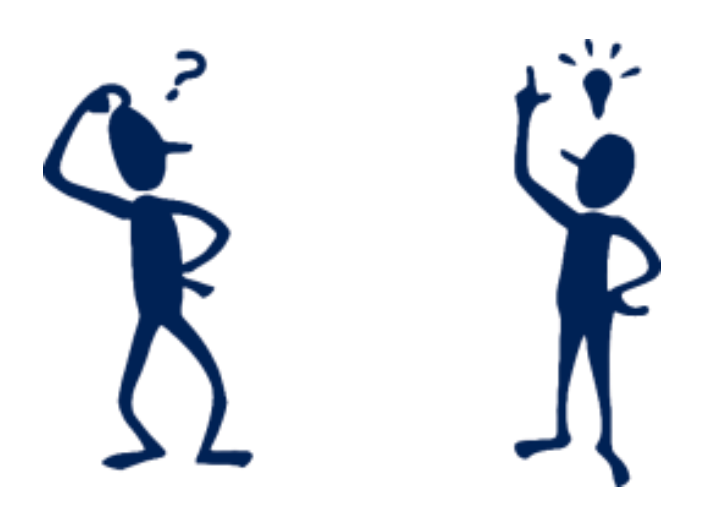

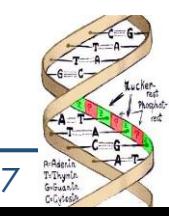

WS 2014/15, Universität Leipzig, Anika Groß 47